**Alle Altersstufen**

*Wolfgang Wertenbroch*

# *nach Rezept* **Kunst** WORKSCHAU

# **Ideen für alle!**

**100 Aufgaben zur Herstellung von Kunst nach Rezepten, die garantiert gelingen!**

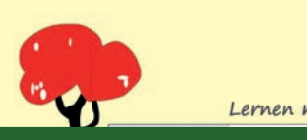

**[zur Vollversion](https://www.netzwerk-lernen.de/Kunst-nach-Rezept_1)**

**www.kohlverlag.de**

#### **Kunst nach Rezept Ideen für alle!**

2. Digitalauflage 2015

© Kohl-Verlag, Kerpen 2013 Alle Rechte vorbehalten.

Inhalt: Wolfgang Wertenbroch Umschlagbild: © Gina Sanders - Fotolia.com Redaktion, Grafik & Satz: Eva-Maria Noack

**Bestell-Nr. 11 415**

**ISBN: 978-3-86632-596-8**

#### *Bildnachweise:*

*Seite 4: wikimedia.org, heartgallery; Seite 10: Lisbeth Dahl; Seite 29/30: wikimedia.org, Seite 49: catorinnoten.de; Seite 51: Die besten Comics aus Micky Maus 1959. Leinfelden-Echterdingen 1998; im Farbteil: wikimedia.org, heartgallery, Hay Kranen (Mondrian-Stil unten)* **Bestell-Nr. 11 415**<br>
ISBN: 978-3-86632-596-8<br>
Vikimedia.org, heartgallery; Seite 1. Lisbesth Dahl; Seite 4.<br>
4. wikimedia.org, heartgallery; Seite 1. Lisbesth Dahl; Seite 4.<br>
Scrie 51: Die besten Comics aus Micky Maus 195

# **www.kohlverlag.de**

**© Kohl-Verlag, Kerpen 2015. Alle Rechte vorbehalten.** 

**Das Werk und seine Teile sind urheberrechtlich geschützt und unterliegen dem deutschen Urheberrecht. Jede Nutzung in anderen als den gesetzlich zugelassenen Fällen bedarf der vorherigen schriftlichen Einwilligung des Verlages (§ 52 a Urhg). Weder das Werk als Ganzes noch seine Teile dürfen ohne Einwilligung des Verlages eingescannt, an Dritte weitergeleitet, in ein Netzwerk wie Internet oder Intranet eingestellt oder öffentlich zugänglich gemacht werden. Dies gilt auch bei einer entsprechenden Nutzung in Schulen, Hochschulen, Universitäten, Seminaren und sonstigen Einrichtungen für Lehr- und Unterrichtszwecke.** 

**Der Erwerber dieses Werkes in PDF-Format ist berechtigt, das Werk als Ganzes oder in seinen Teilen für den Gebrauch und den Einsatz zur Verwendung im eigenen Unterricht wie folgt zu nutzen:**

- **Die einzelnen Seiten des Werkes dürfen als Arbeitsblätter oder Folien lediglich in Klassenstärke vervielfältigt werden zur Verwendung im Einsatz des selbst gehaltenen Unterrichts.**
- **Einzelne Arbeitsblätter dürfen Schülern für Referate zur Verfügung gestellt und im eigenen Unterricht zu Vortragszwecken verwendet werden.**
- **Während des eigenen Unterrichts gemeinsam mit den Schülern mit verschiedenen Medien, z.B. am Computer, via Beamer oder Tablet das Werk in nicht veränderter PDF-Form zu zeigen bzw. zu erarbeiten.**

**Jeder weitere kommerzielle Gebrauch oder die Weitergabe an Dritte, auch an andere Lehrpersonen oder pädagogischen Fachkräfte mit eigenem Unterrichts- bzw. Lehrauftrag ist nicht gestattet. Jede Verwertung außerhalb des eigenen Unterrichts und der Grenzen des Urheberrechts bedarf der vorherigen schriftlichen Zustimmung des Verlages.** 

**[zur Vollversion](https://www.netzwerk-lernen.de/Kunst-nach-Rezept_1)**

**Der Kohl-Verlag übernimmt keine Verantwortung für die Inhalte externer Links oder der die der fremder Home and H** 

**Haftung Calcard direkte Schäden aus Informationen dieser Quellen wird nicht übernommen.** 

**Kohl-Verlag, Kerpen 2015**

# **Inhalt**

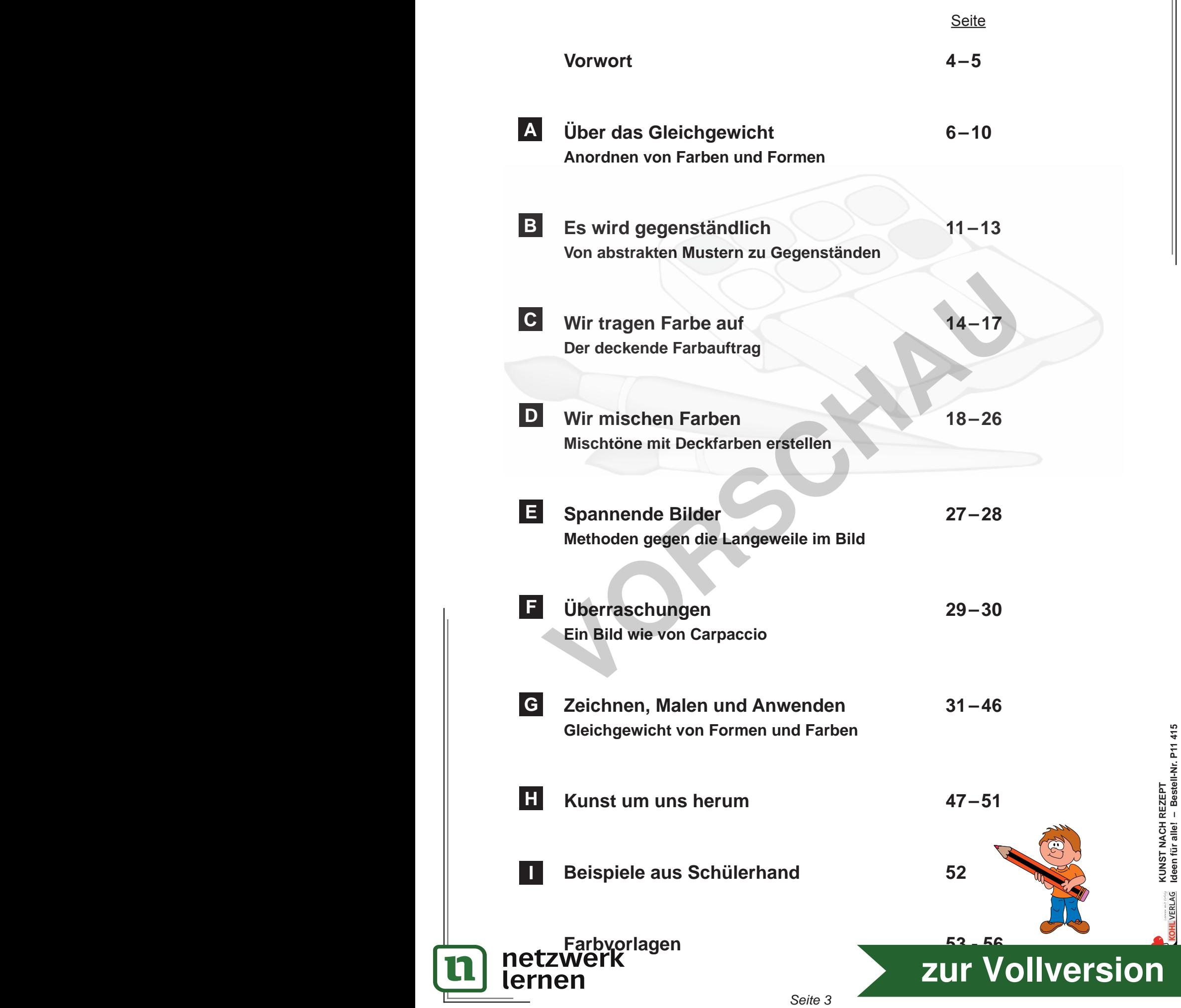

 $\mathbf u$ 

**Ideen für alle! – Bestell-Nr. P11 415**

# **Vorwort**

#### **Liebe Kolleginnen und Kollegen,**

wenn wir vor einem (Original-)Gemälde stehen, bewundern wir meist die handwerkliche Fähigkeit des Künstlers. Er hat gelernt, mit Farben so umzugehen, dass wir über die Treffsicherheit staunen, mit der der Maler ein Gesicht oder eine Landschaft "getroffen" hat.

Diese Kunstfertigkeit werden wir kaum erreichen können, wenn wir nicht Talent mitbringen, und schon früh beginnen, Farben und Formen so zu komponieren, dass wir sie als treffend empfinden.

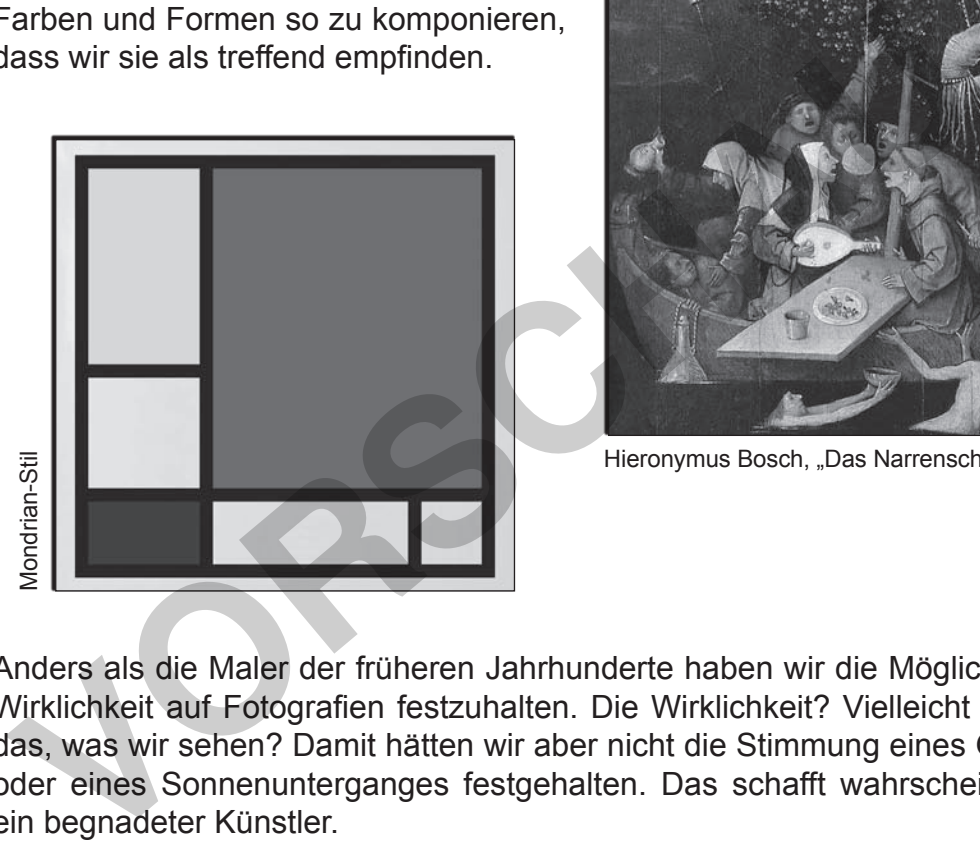

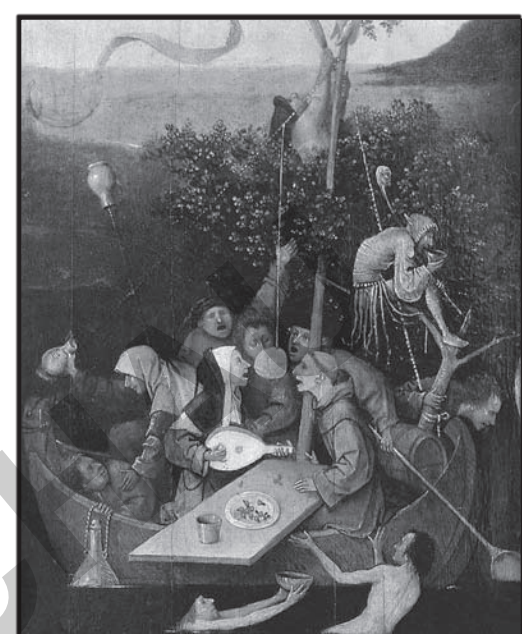

Hieronymus Bosch, "Das Narrenschiff", 1490

Anders als die Maler der früheren Jahrhunderte haben wir die Möglichkeit, die Wirklichkeit auf Fotografien festzuhalten. Die Wirklichkeit? Vielleicht auch nur das, was wir sehen? Damit hätten wir aber nicht die Stimmung eines Gewitters oder eines Sonnenunterganges festgehalten. Das schafft wahrscheinlich nur ein begnadeter Künstler. Frementian<br>
Anders als die Maler der früheren Jahrhunderte<br>
Wirklichkeit auf Fotografien festzuhalten. Die W<br>
das, was wir sehen? Damit hätten wir aber nicht<br>
oder eines Sonnenunterganges festgehalten. D<br>
ein begnadeter Kü

Seit dem Beginn des vorigen Jahrhunderts wurde anders gemalt, "abstrakt". Farben und Formen wurden so komponiert, dass sie (fast) ohne etwas Dargestelltes für sich allein wirkten. So entstanden ästhetische Objekte, Bilder, die auf eine optisch befriedigende Wirkung abzielten.

Mit den vorliegenden Aufgaben erkennen die Schüler\* an Beispielen die Kompositionsprinzipien gegenständlicher und abstrakter Malerei. Danach werden sie schrittweise dahin geführt, diese Prinzipien anzuwenden und zu einem

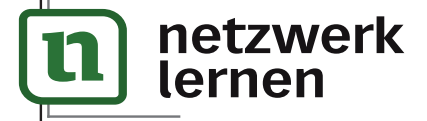

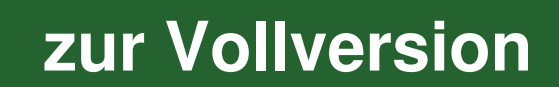

**KUNST NACH REZEPT**

**Ideen für alle! – Bestell-Nr. P11 415**

### **Vorwort**

Noch ein Hinweis zu den Farben: Ich gehe von einem Farbenkreis aus, wie er auch auf Seite 20 und auf der Umschlagseite in Farbe dargestellt ist.

Jede Farbe wird durch ihre Nachbarfarbe beeinflusst; und nur die Gegenfarbe lässt den vollen Farbton entfalten.

Den Schülern sagte ich, dass sich die Gegenfarben gegenseitig steigern; das Rot erschiene kräftiger, wenn es neben Grün stünde usw..

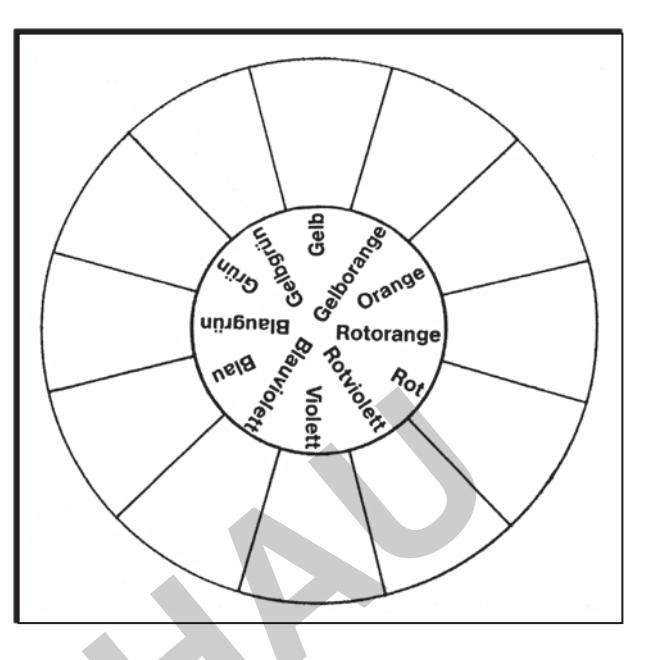

Zu den behandelten Bildern und zwei ergänzenden finden Sie im Mittelteil des Heftes farbige Vorlagen, die Sie in Ihrer Klasse präsentieren können.

Eine harmonische Farbgebung, die in der Kunst immer schon eine Rolle spielte, wird durch den fast gleichmäßigen und im Wechsel stattfindenden Farbauftrag der Gegenfarben erreicht. Ein völlig gleichmäßiger Farbauftrag ist allerdings nicht möglich, wenn die auszumalenden Flächen nicht gleichmäßig groß sind. Aber es sind gerade die Unstimmigkeiten oder Disharmonien, die jede Kunst erst interessant und spannungsvoll erscheinen lassen. Mir ist bewusst, dass z.B. das Rot des einen Farbkastens nicht dem Rot eines anderen Fabrikates entspricht, und dem einer Kollektion Fasermaler auch nicht. Dennoch ist für unsere Zwecke der einfache Farbenkreis ausreichend und ermöglicht befriedigende Ergebnisse. Gegenfarbe lässt den vollen Farb-<br>
Ven Schülern sagte ich, dass sich<br>
ie Gegenfarben gegenseitig stei-<br>
ern; das Rot erschiene kräftiger,<br>
Vollen en er Grünstünde usw.<br>
Under behandelten Bildern und zwei ergänzenden finden

In diesem Sinne wünschen Ihnen und Ihren Schülern\* künstlerische Erfolge

das Kohl-Verlagsteam und

**Wolfgang Wertenbroch**

*\*Mit Schülern bzw. Lehrern sind im ganzen Band selbstverständlich auch die Schülerinnen und Lehrerinnen gemeint.*

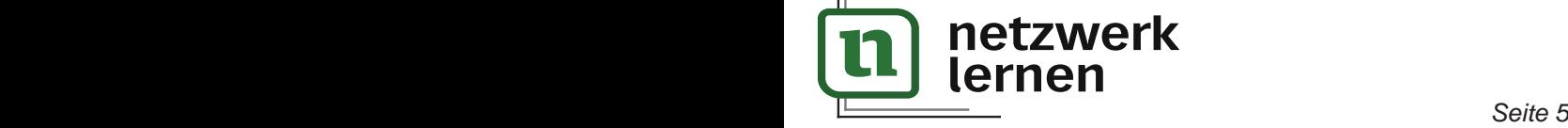

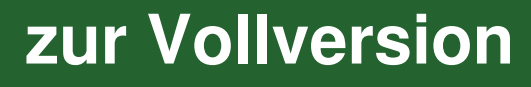

**KUNST NACH REZEPT**

**Ideen für alle! – Bestell-Nr. P11 415**

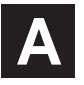

#### **A Über das Gleichgewicht**

#### *Liebe Schülerin, lieber Schüler,*

das weißt du: Kunst umfasst mehrere Bereiche.

Mit den folgenden Aufgaben wirst du dich jedoch nicht mit der Baukunst befassen, auch nicht mit der Bildhauerei und nicht mit der Musik.

Du hast es hier nur mit Farben und Formen zu tun. Und die werden so angeordnet, dass sie ein zufriedenstellendes ästhetisches Ergebnis darstellen.

Es wird dir zuverlässig gelingen, ästhetische Objekte herzustellen. Und wie das bei Rezepten so ist – du arbeitest dich schrittweise voran.

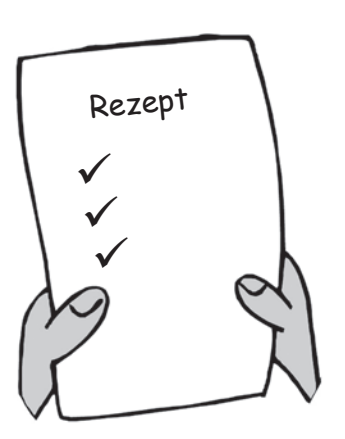

**Aufgabe 1:** Du brauchst für diese Aufgaben nur ein Lineal und einen schwarzen Stift (Fasermaler, Fineliner).

- **a)** In das Feld unten wurde schon oben rechts eine waagerechte Linie eingetragen. Wenn du das Feld insgesamt betrachtest, ist es jetzt im Ungleichgewicht. Du stellst das Gleichgewicht wieder her, indem du unten links eine etwa gleich lange waagerechte Linie zeichnest. gabe 1: Du brauchst für diese Aufgaben nur ein Lineal und einen schware (Fasermaler, Fineliner).<br>
In das Feld unten wurde schon oben rechts eine waagerechte Linie eing<br>
Wenn du das Feld insgesamt betrachtest, ist es jetzt
- **b)** Du störst das Gleichgewicht und trägst unten rechts eine beliebig waagerechte Linie ein. Wo diese Stelle "unten rechts" ist, legst nur du allein fest – du musst kein Muster entwerfen! Du sollst also auch nicht abmessen.
- **c)** Oben links stellst du das Gleichgewicht wieder her. Trage jetzt zwei waagerechte Linien in der Mitte ein.
- **d)** Du bleibst immer bei waagerechten Linien, du störst das Gleichgewicht auf der rechten Seite und gleichst links wieder aus.
- **e)** Trage 10 weitere Linien ein. Bedenke dabei, dass du ein Gleichgewicht störst oder herstellst. Übrigens: Die Linien müssen nicht am Rand des Feldes beginnen.
- **f)** Es sind noch keine geschlossenen Felder entstanden. Die lässt du jetzt entstehen, indem du senkrechte Linien zeichnest. Zeichne auf jeden Fall sauber; die Linien sollen möglichst genau aneinander stoßen.

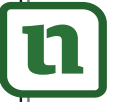

netzwerk

# **[zur Vollversion](https://www.netzwerk-lernen.de/Kunst-nach-Rezept_1)**

**KUNST NACH REZEPT**

**Ideen für alle! – Bestell-Nr. P11 415**

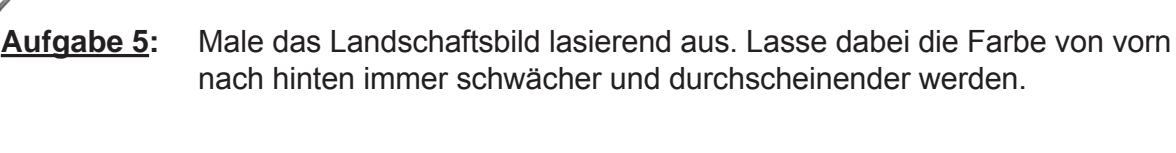

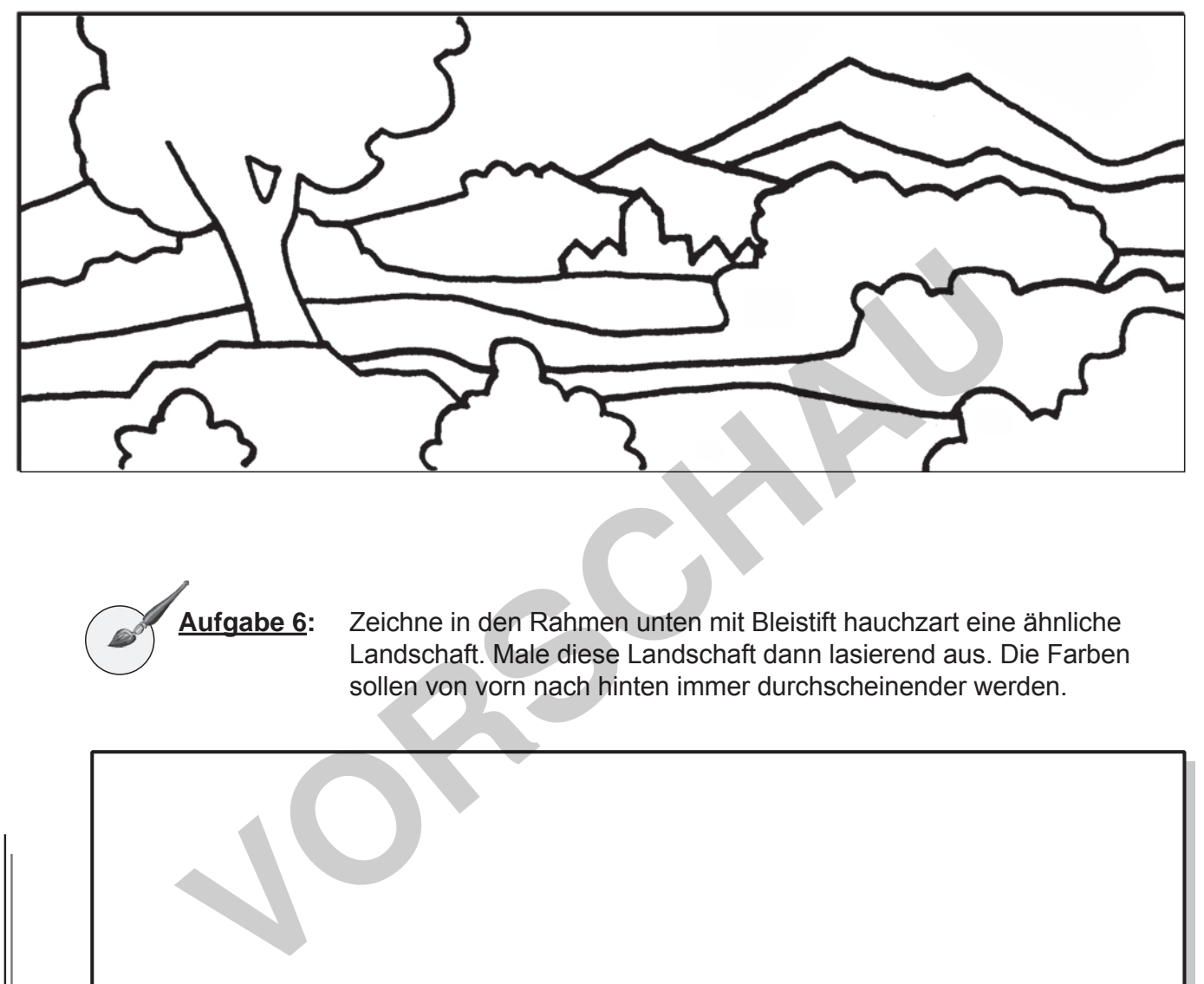

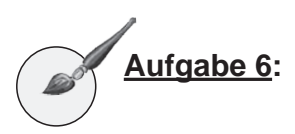

**Aufgabe 6:** Zeichne in den Rahmen unten mit Bleistift hauchzart eine ähnliche Landschaft. Male diese Landschaft dann lasierend aus. Die Farben sollen von vorn nach hinten immer durchscheinender werden.

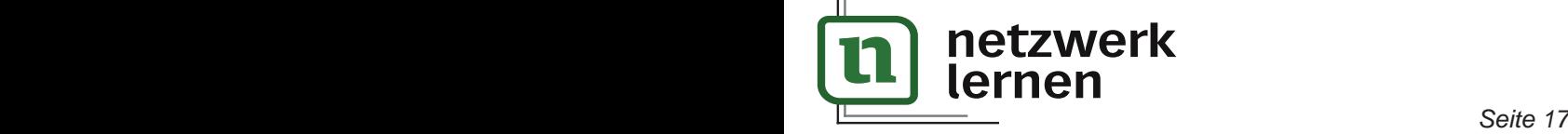

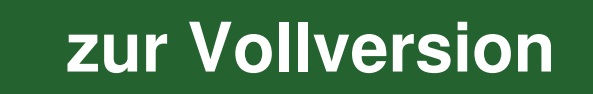

**KUNST NACH REZEPT**

**CONSTRIANT REZEPT**<br>L<sup>VERLAG</sup> Ideen für alle! – Bestell-Nr. P11 415

**Ideen für alle! – Bestell-Nr. P11 415**

#### **D Wir mischen Farben**

**Aufgabe 1:** Du brauchst Deckfarben, einen Haarpinsel und ein Glas mit Wasser.

Stelle im Innendeckel des Farbkastens eine Folge von Mischtönen her. Gehe von Gelb aus und ändere die Farbrichtung durch vorsichtiges Zumischen stufenweise auf Rot. Trage die Mischfarben hier der Reihe nach ein.

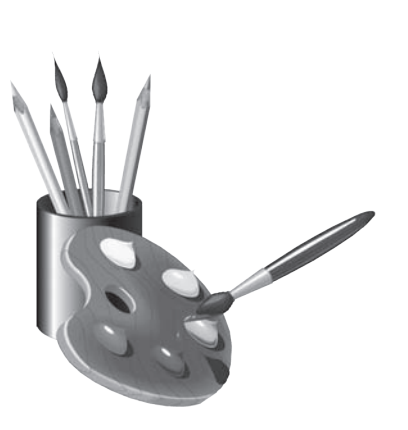

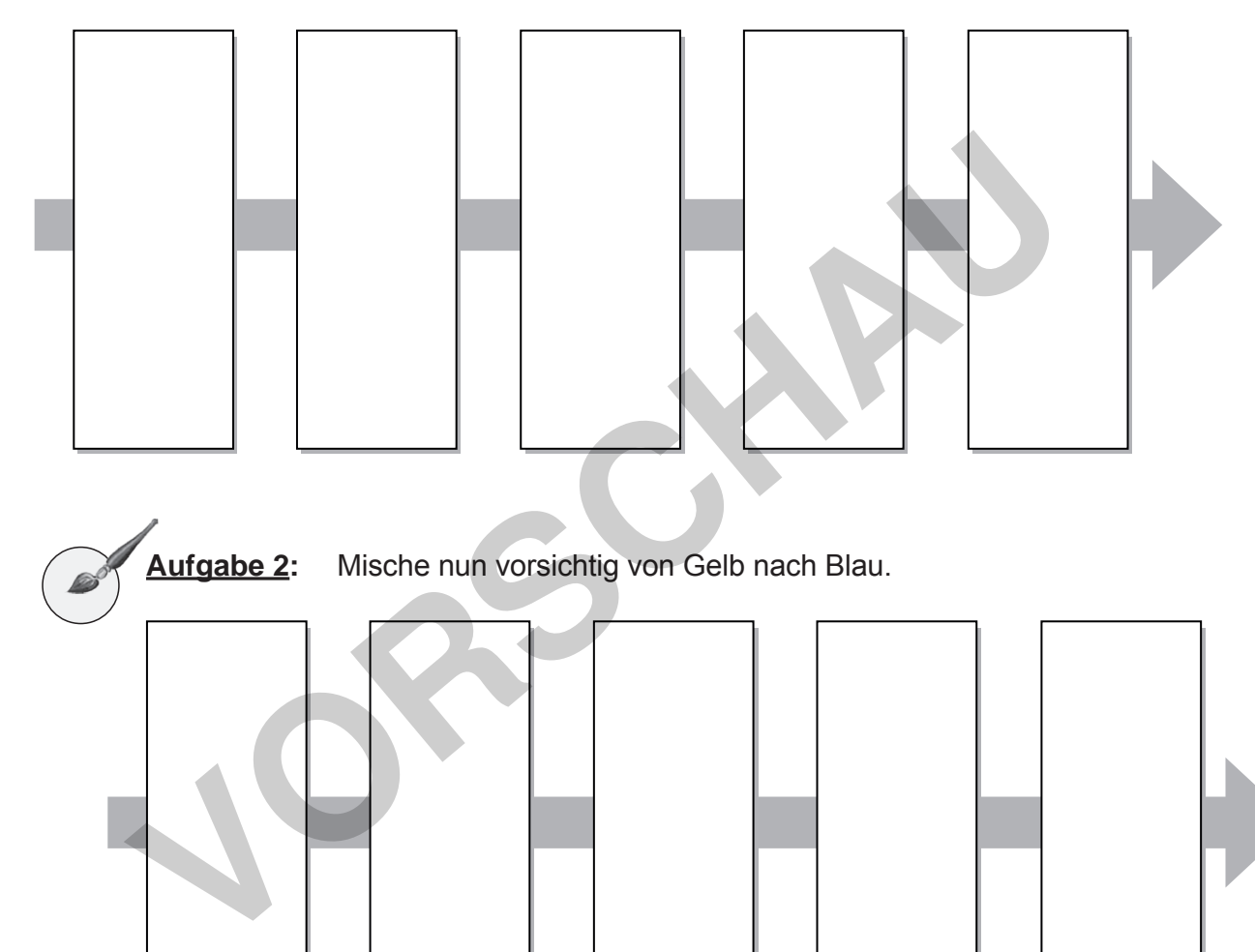

**Aufgabe 2:** Mische nun vorsichtig von Gelb nach Blau.

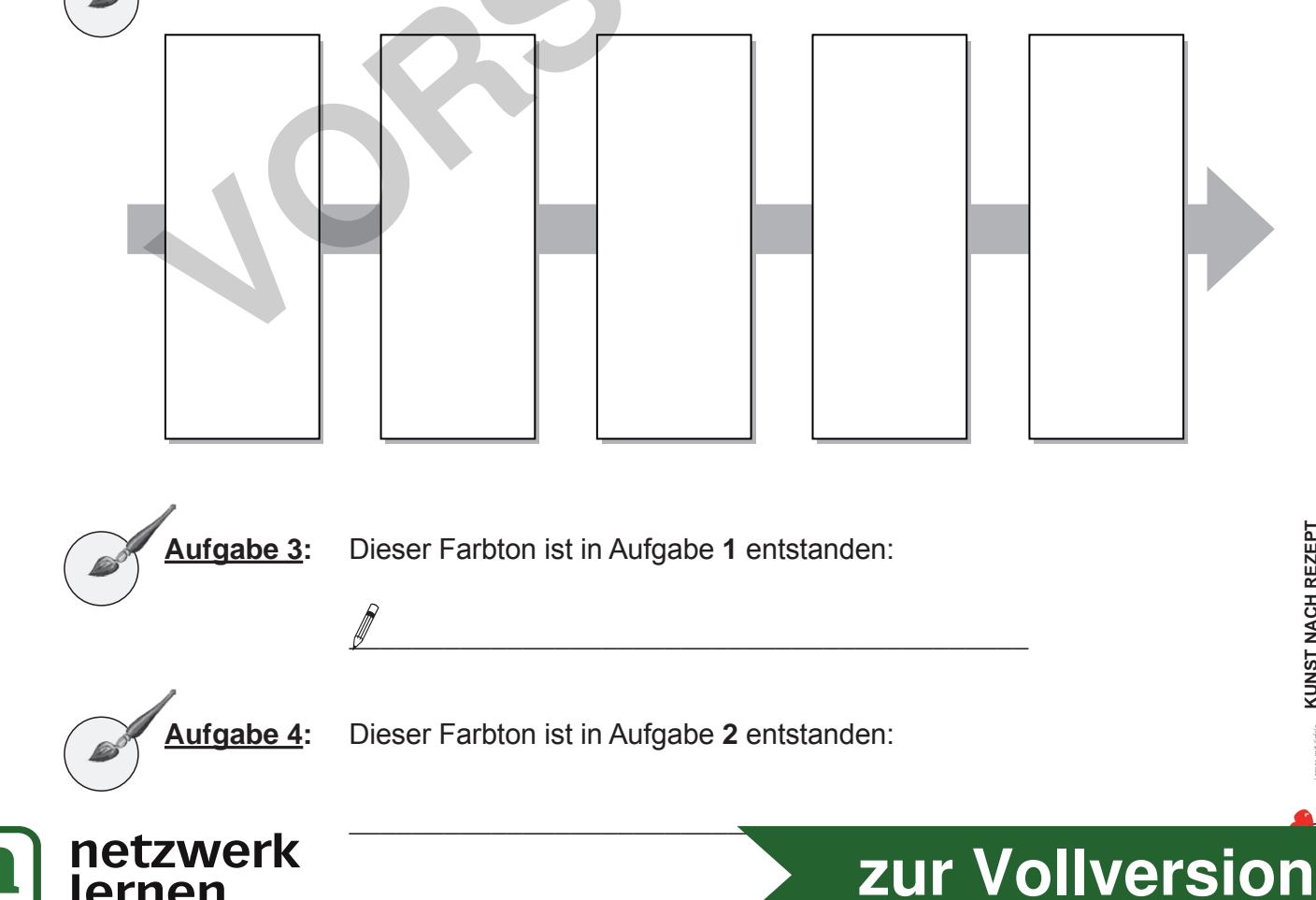

ernen

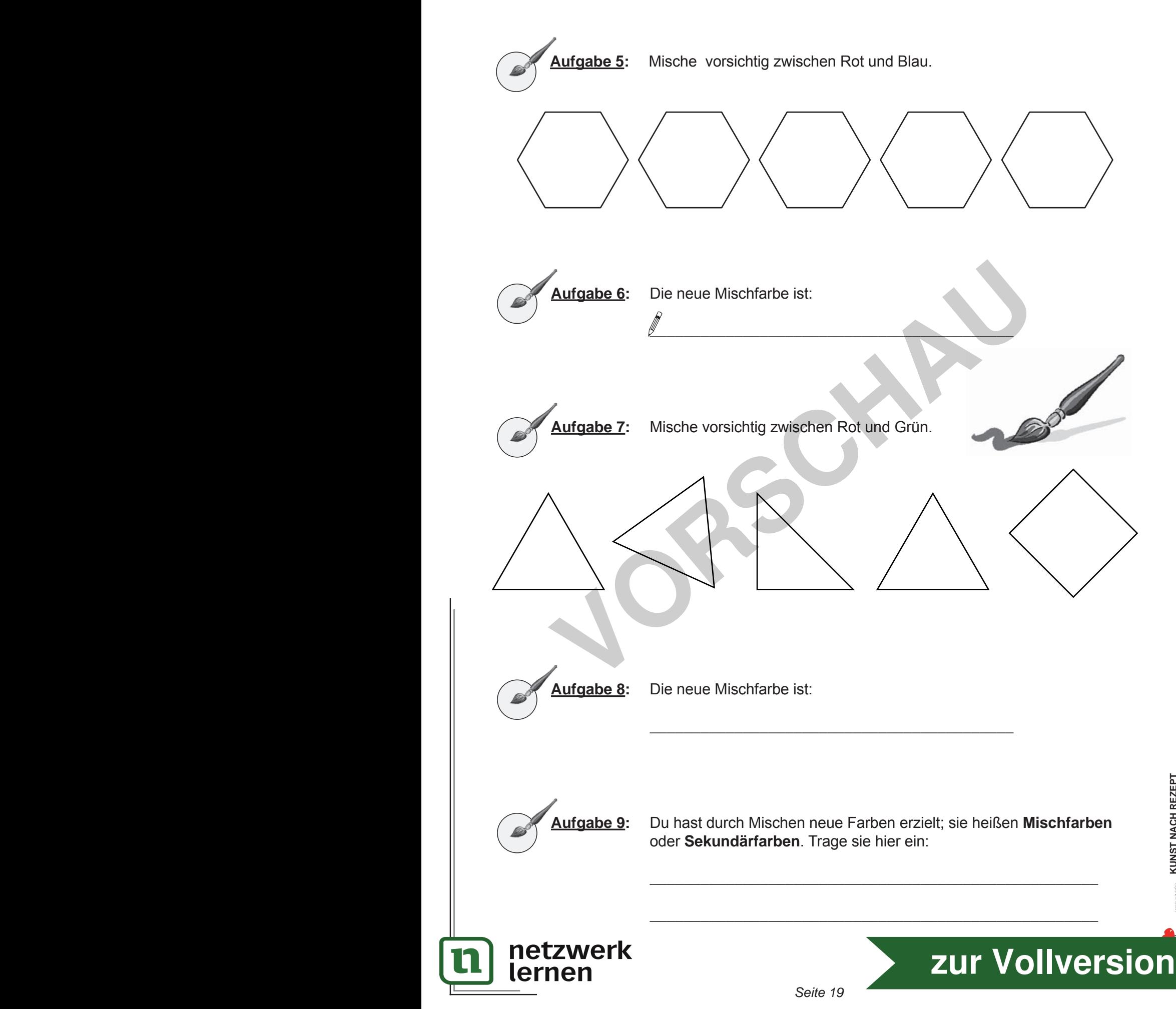

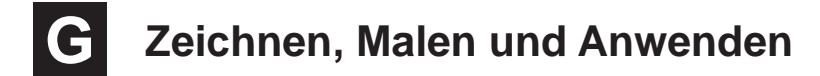

Du hast Formen und Farben zusammengestellt, du hast sie komponiert. Dabei entstanden Gleichgewichte und Ungleichgewichte. Deine Bilder waren ungegenständlich gezeichnet, und manche sahen aus wie schöne Muster.

Das soll sich jetzt ändern. Bestehen bleibt aber immer die Aufgabe, Gleichgewichte herzustellen. Und das gilt für die Anordnung der Formen und der Farben.

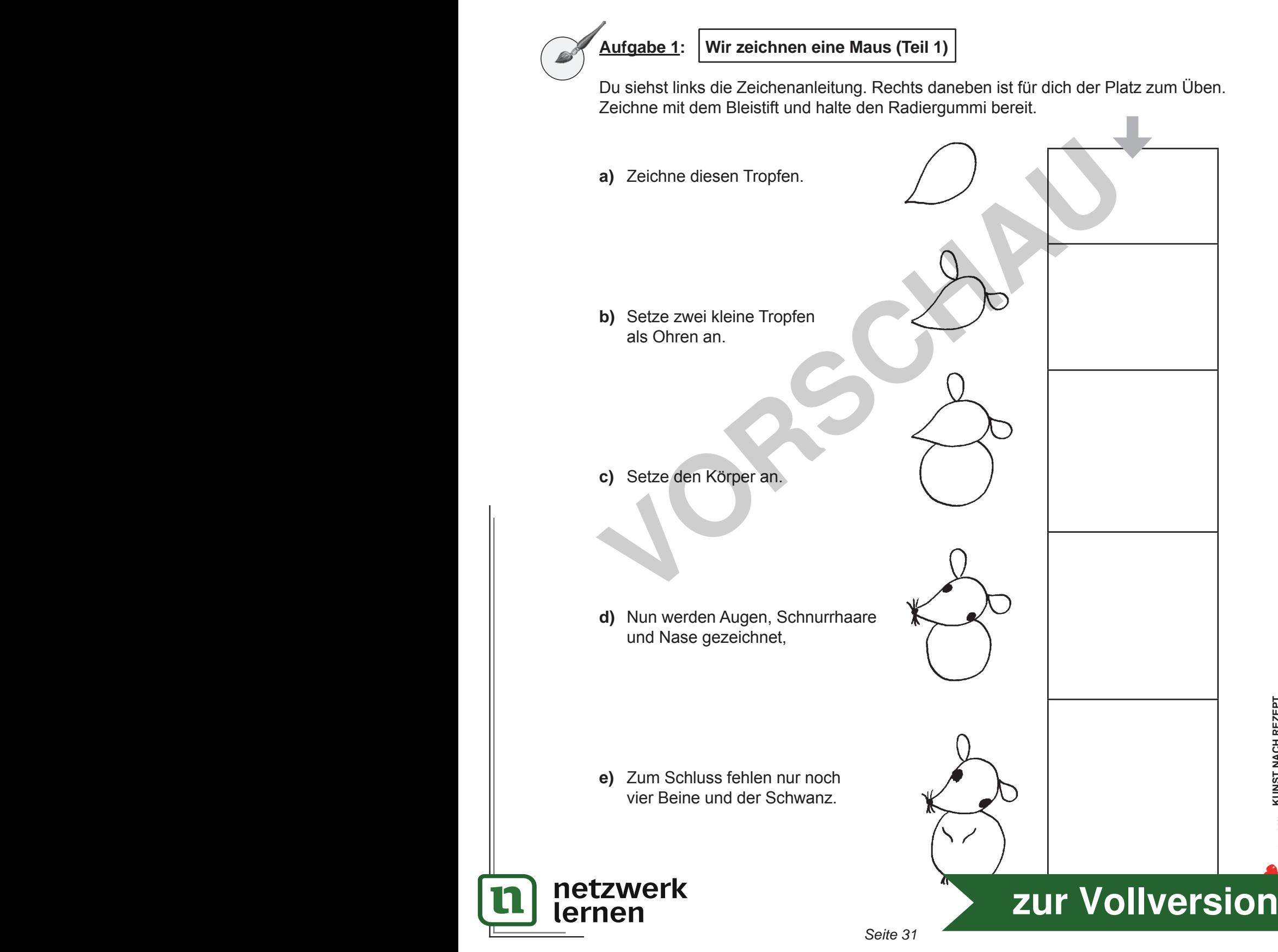

#### **G Zeichnen, Malen und Anwenden**

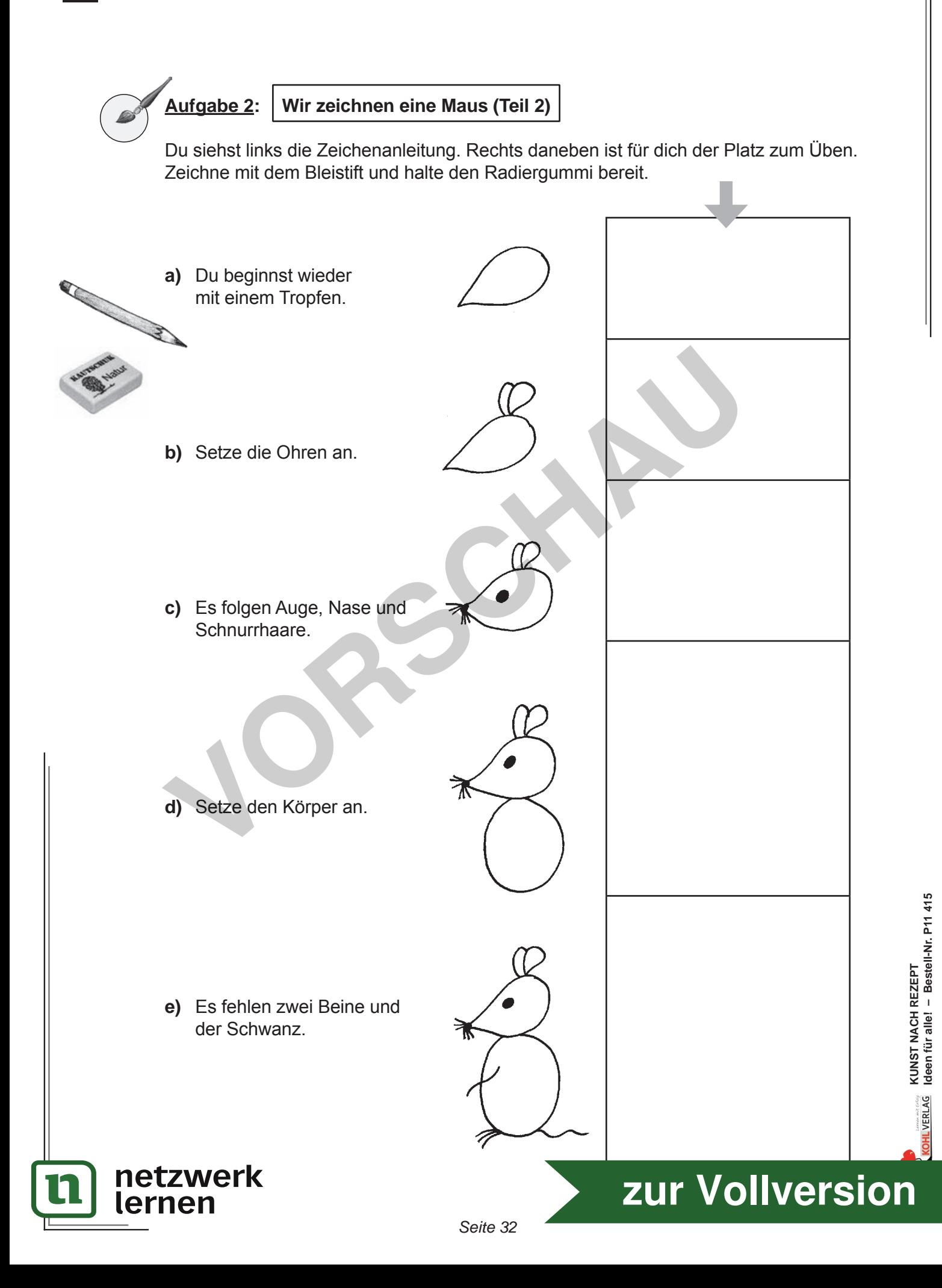

Blau – Orange und Gelb – Violett.

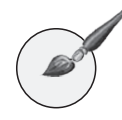

*Seite 32 Seite 33*

#### **Aufgabe 3: Mäuse im Kornfeld**

Hier sind sie wirklich nicht gern gesehen. Deshalb lassen wir sie unauffällig und zeichnen sie mit einem dünnen schwarzen Fineliner.

Vorher muss aber ein Kornfeld entstehen. Ein Getreidehalm ist einfach zu zeichnen. Dafür verwendest du einen schwarzen Filzschreiber; die Stärke ist beliebig. Die Halme sollen verschieden hoch sein – die Mäuse müssen schließlich auch noch genügend Platz haben. Es bleibt dir überlassen, wie viele Halme und Mäuse du zeichnest. Übrigens: Mäuse können auch auf Halme klettern! Nun bekommen die Getreidehalme Farben, die sich gegenseitig steigern. Wenn das oberste Korn und der Halm rot werden, trägst du Grün in die anderen Körner ein. Du kannst diese Farben auch anders kombinieren:

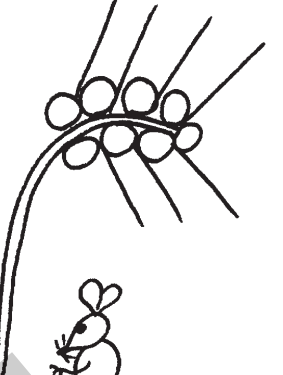

Farbmäuse gibt es in der Natur nicht, aber auf deinem Bild gibt es sie, sogar Mäuse mit mehreren Farben!

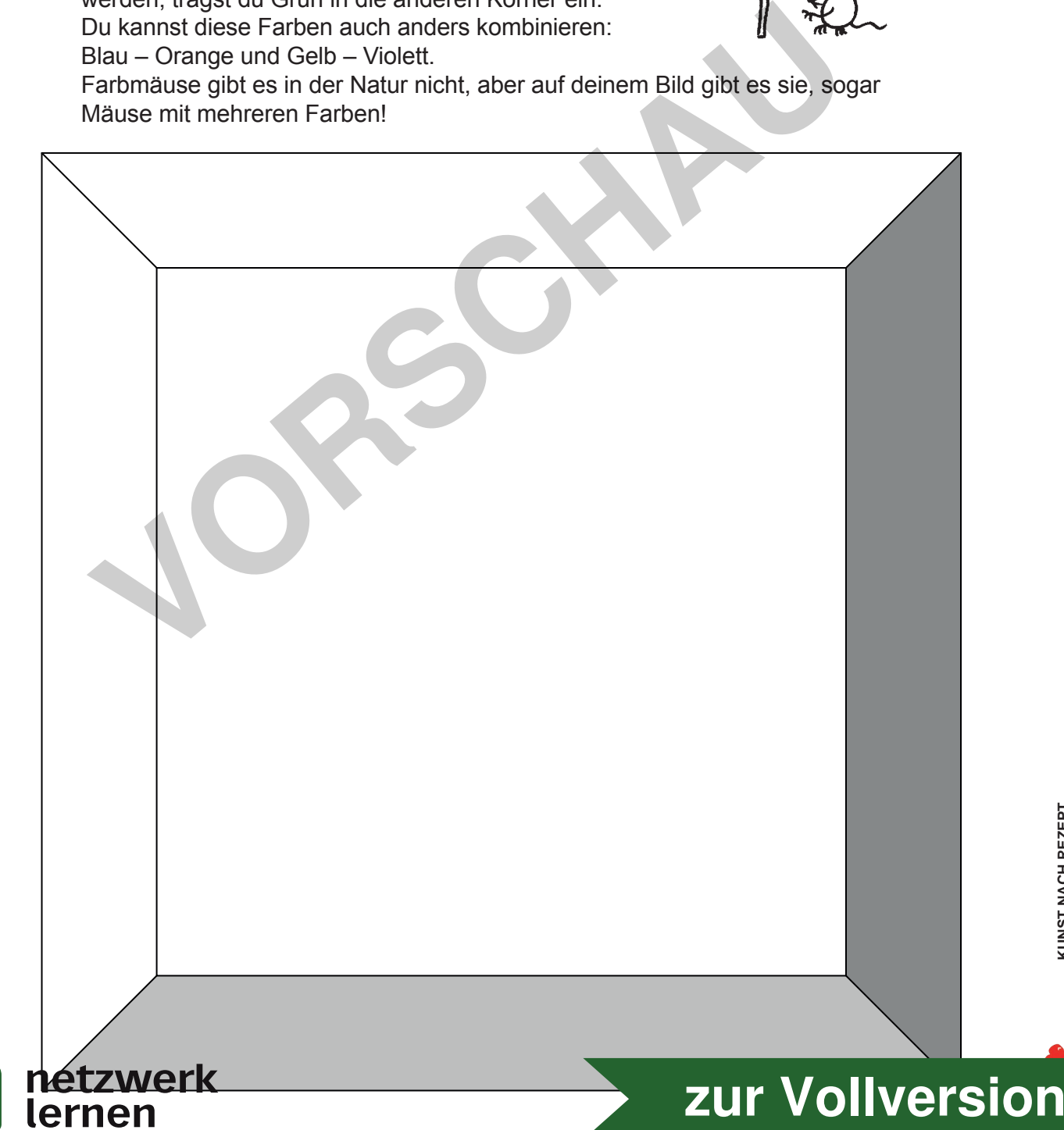

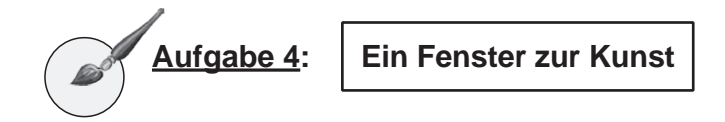

*Du brauchst:* Tonkarton 15 cm x 15 cm, Bleistift, Lineal, Cutter

Fenster sind dazu da, unsere Blicke zu lenken. Ein Lesefenster kennst du vielleicht aus dem Deutschunterricht. Mit einem Lesefenster wird der Blick der Schüler auf ein Wort gerichtet. Um das Lesefenster herzustellen, schneidet man aus einem Karton ein Rechteck aus, vielleicht 1 cm x 5 cm groß. Der Karton wird mit dem Fenster auf die Buchseite gelegt, und im Fenster erscheint ein Wort. Alle anderen Wörter im Text sind verdeckt und lenken nicht von dem zu lesenden Wort ab.

Mit einem solchen Kunstfenster lässt sich auch das bildnerische Sehen üben. Mit dem Cutter schneidest du in der Mitte des Tonkartons ein Quadrat 1 cm x 1 cm oder ein Rechteck 1,5 cm x 1 cm aus.

- **a)** *Du brauchst:* 1 Comic-Heft, 1 Zeichenpapier DIN A-5, das Kunstfenster, 1 schwarzer Fasermaler, Deckfarben
	- $\supset$  Schlage im Comic-Heft eine Seite auf, die dir gefällt.
	- $\supset$  Schiebe dein Kunstfenster über die Seite, bis du einen Bildausschnitt siehst, den du zeichnen und malen möchtest.

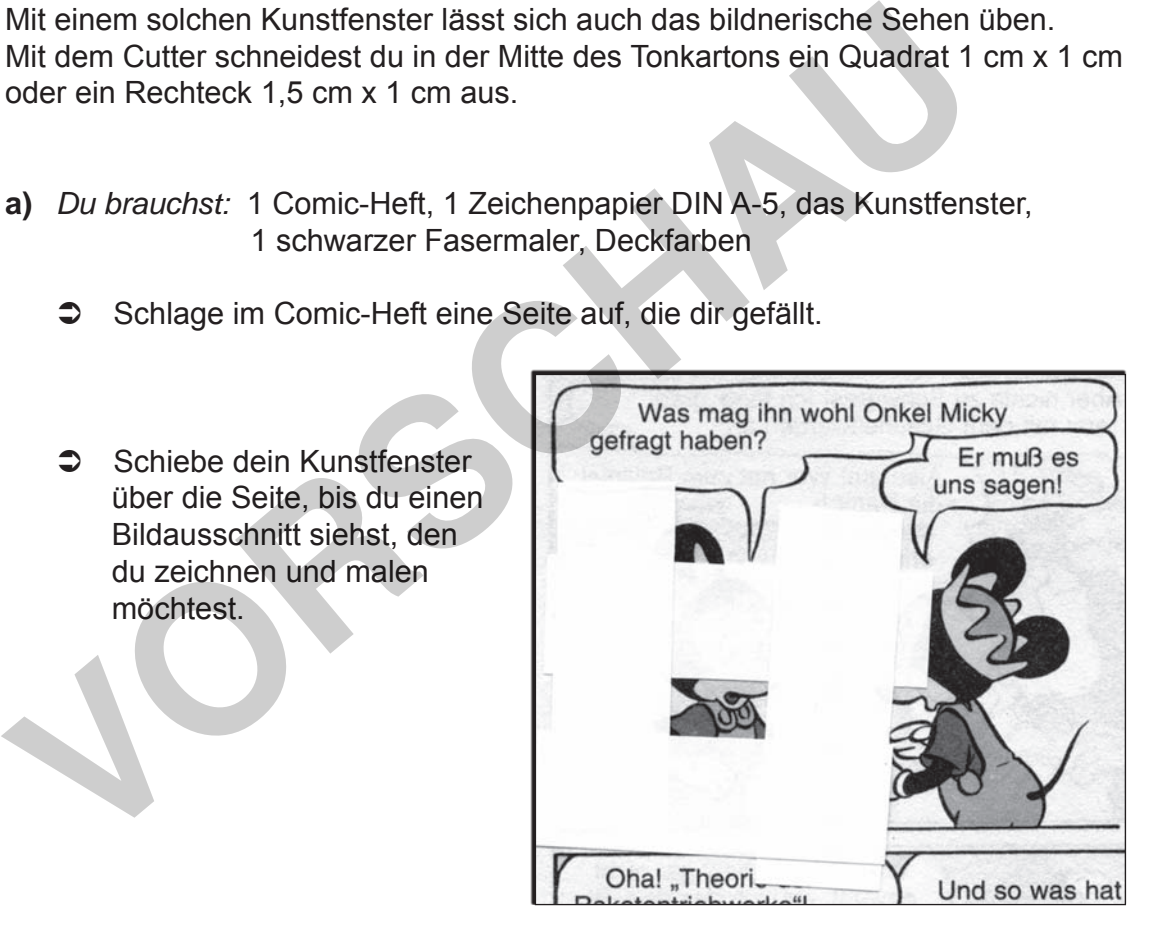

- **b)** Vergrößere sehr stark und zeichne mit schwarzem Stift zuerst die Konturen. Die Abbildung soll über das ganze Blatt gehen.
- **c)** Anschließend trägst du die Farben ein.
- **d)** Vergrößere den Bildausschnitt auf ein DIN-A4-Blatt und anschließend auf DIN A 3.

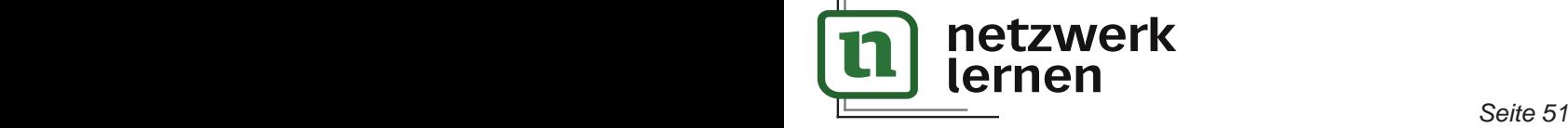

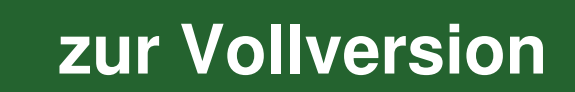

**KUNST NACH REZEPT**

**Ideen für alle! – Bestell-Nr. P11 415**

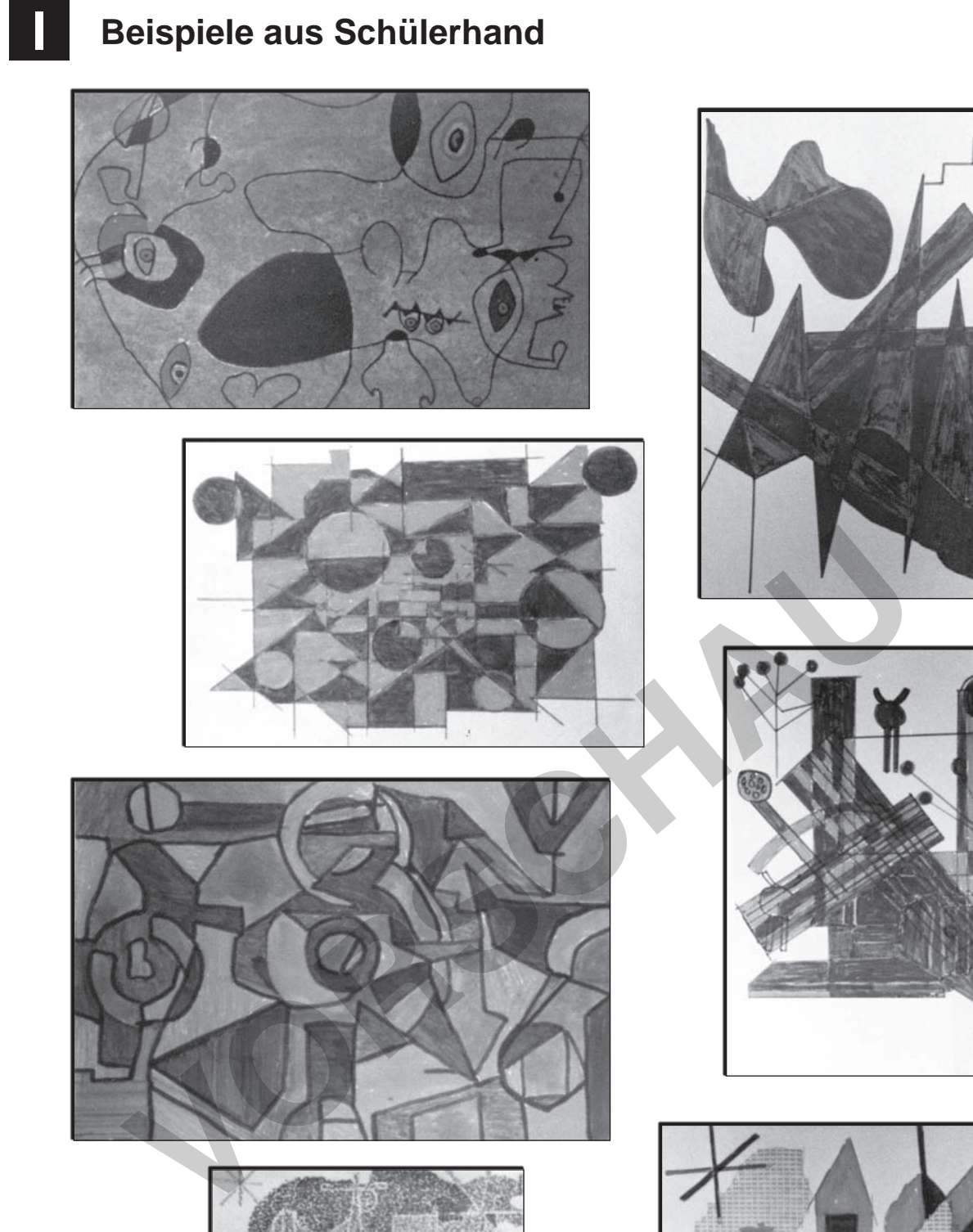

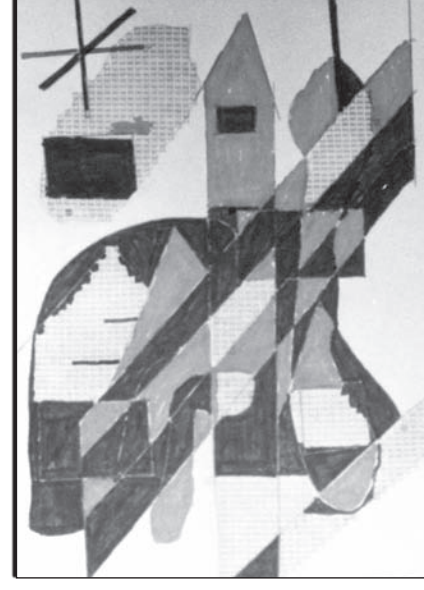

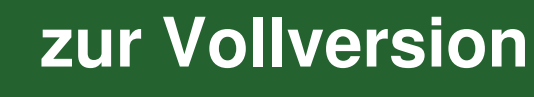

netzwerk<br>lernen

#### **Farbvorlagen**

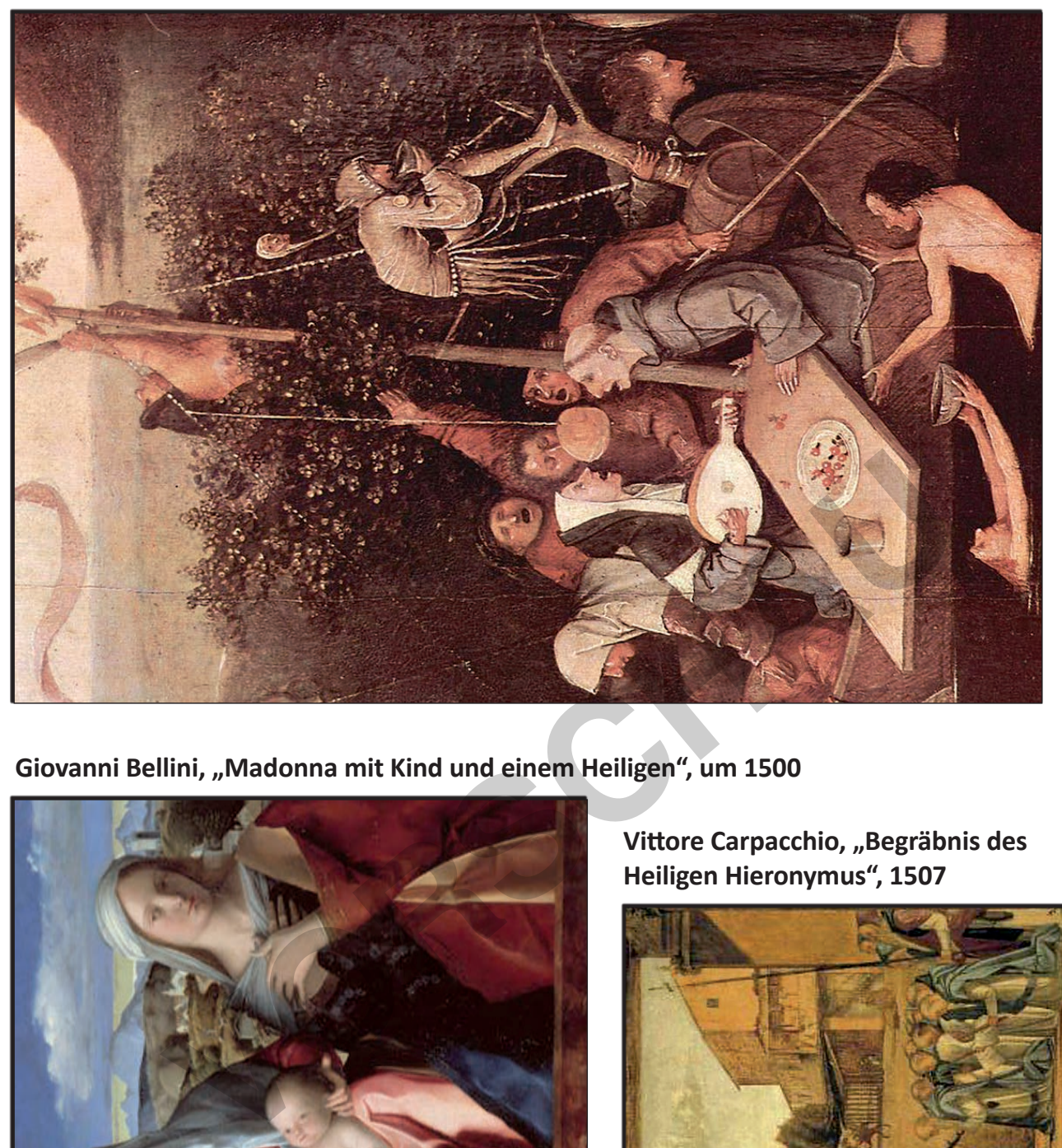

Giovanni Bellini, "Madonna mit Kind und einem Heiligen", um 1500

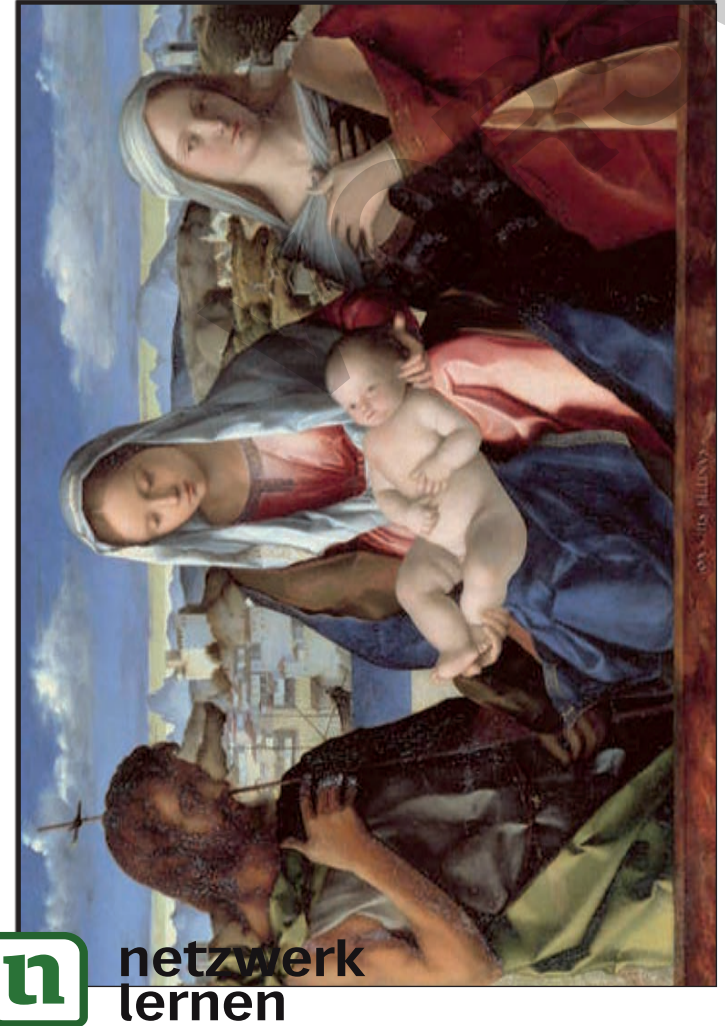

**Vittore Carpacchio, "Begräbnis des Heiligen Hieronymus", 1507**

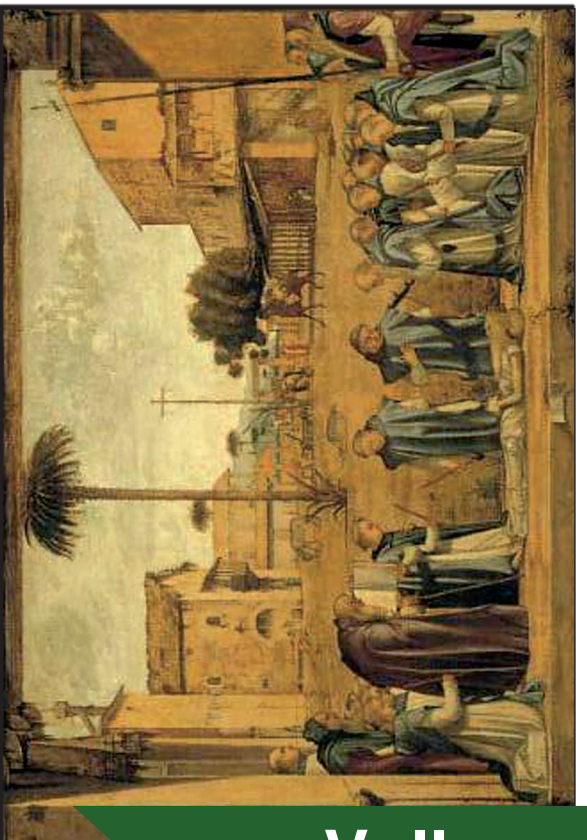

# **[zur Vollversion](https://www.netzwerk-lernen.de/Kunst-nach-Rezept_1)**